## Técnicas Digitales

Trabajo Práctico nro 7: Contadores

Recopilado por : Prof. Ing. Darío Pellegrini

- 1. Diseñar un contador sincrónico que produzca en sus salidas la siguiente secuencia de conteo:  $001 - 000 - 010 - 011 - 100 - 111 - 110 - 101$ y que recicle al primero.
- a) usando F-F tipo J-K;
- b) usando F-F tipo D.
- 2. Implementar los siguientes contadores sincrónicos:
- a) código binario puro, módulo 13 que saltee las tres últimas combinaciones, con F-F tipo J-K sensibles a flanco positivo;
- b) con la siguiente secuencia de conteo:

```
1111 - 0110 - 1100 - 0000 - 0011 - 1001 - 0101 - 1110 - 1010 - 1011;
```
- c) contador progresivo-regresivo: la entrada de comando 'Y' indica si la cuenta es progresiva  $(Y = 1)$  o regresiva  $(Y = 0)$ . Los F-F a utilizar debenser del tipo T sensibles a flanco positivo.
- 3. Analizar el circuito integrado 74160, describir su funcionamiento e implementar con él un contador sincrónico módulo 10.
- 4. Utilizando F-F de tipo J-K implementar un contador BCD AIKEN sincrónico.
- 5. Implementar un contador BCD AIKEN asincrónico con F-F tipo J-K disparados por flanco negativo.
- 6. Utilizando el circuito integrado 74163 implementar:
- a) un contador módulo 16;
- b) un contador módulo 11;
- c) un contador decimal exceso 3;
- d) un contador módulo 256 (usando más de un contador);
- e) un contador módulo 193 con la secuencia de conteo 63, 64, 65, … , 255, 63, 64,  $65, ...$
- f) un contador binario módulo 8 y decodificar las salidas usando el circuito integrado 74138;
- g) modificar el inciso anterior utilizando un 74LS374 para obtener las salidas decodificadas libres de transitorios.
- 7. Analizar el funcionamiento de los siguientes circuitos (obtener el código por medio de un diagrama de tiempos) considerando que se emplean F-F 4027. Repetir el análisi para F-F tipo J-K disparados por flanco negativo.

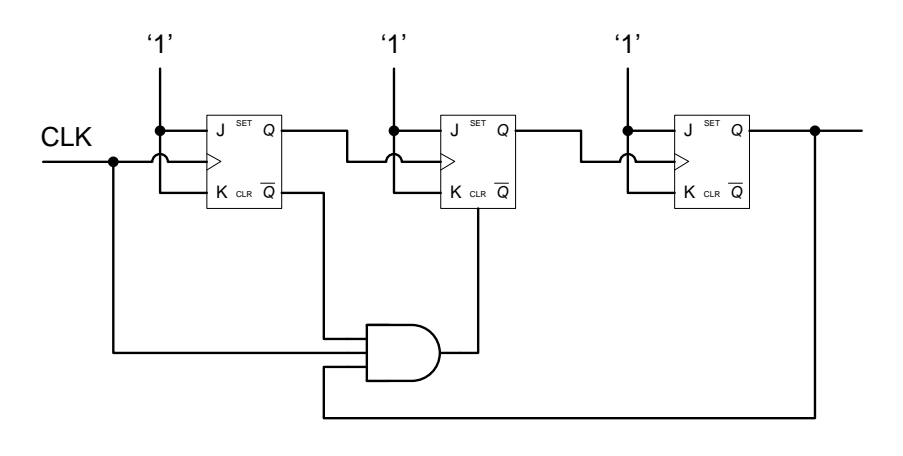

$$
(a)
$$

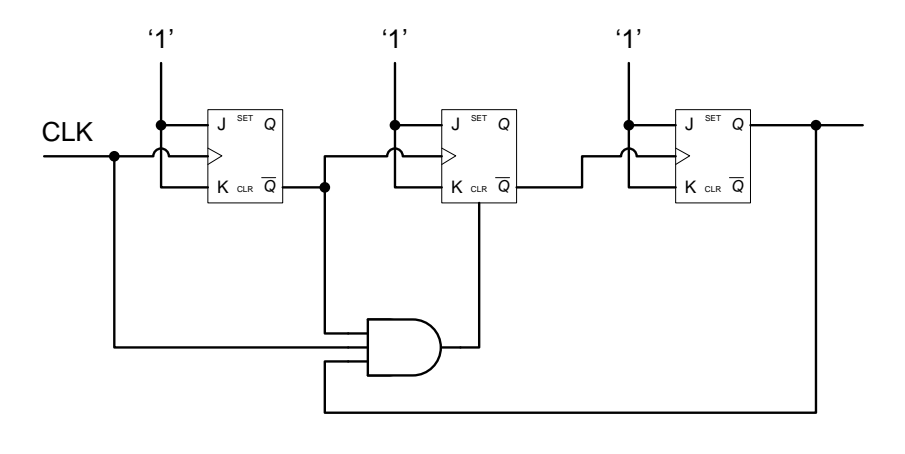

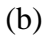

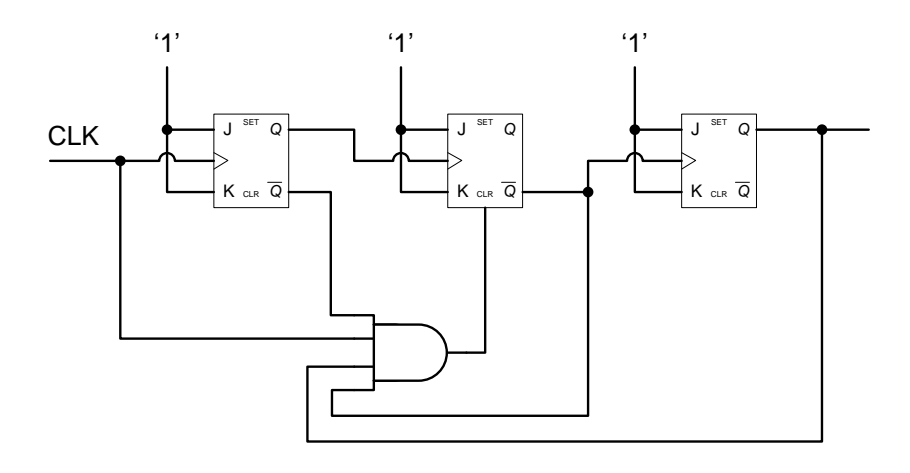

(c)